# Photoshop CC For Mac Free download

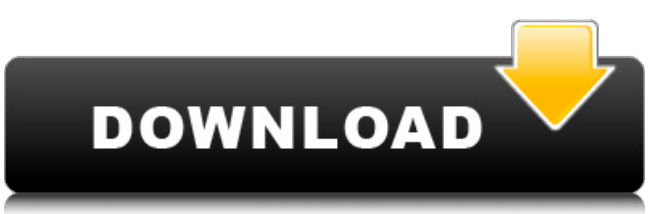

# **Photoshop Ps Download For Mac Product Key [Latest 2022]**

\*\*Common Photoshop Resources\*\* The following are some of the most useful resources for learning Photoshop on the Web: \*\*www.photoshop-central.com/help:\*\* A complete library of tutorials and free training. \*\*www.mac

### **Photoshop Ps Download For Mac Free Download For PC**

Adobe Photoshop Elements is a casual editor that lets you give shape to your photography and videos. With powerful editing tools and a simple interface, you can enhance, retouch, and create many different effects and give new life to your work. Photoshop Elements is the perfect starter image editing software program for novices and for people who are serious about their photography, and who are looking for a different solution to the full version of Photoshop. With Photoshop Elements, you can capture your creative photos and videos and edit them easily. You can crop, resize, add filters and make other changes. You can easily learn to edit your pictures or videos without the help of a video tutorial. The functions of Photoshop Elements are designed to work well with Elements and give you great results. If you are already familiar with the Elements interface, you will not have any trouble getting started. The features of Adobe Photoshop Elements (Elements) are the same as those found in the full version of Photoshop, and they contain the same powerful features. Features of Adobe Photoshop Elements: Create, edit and save your own images. Crop, resize and rotate your images. Add and remove color or text. Add effects such as lens and lighting effects. Preview your images and videos. Adjust color and contrast. Apply a creative filter. Play with different blending modes. Resize and crop your images. Rasterize an image using images and print or save it as a vector file. Adjust the look and feel of your documents. Add a wide variety of effects. Save a file as a PDF, JPEG, GIF, TIFF, PNG, PSD, EPS, or open it up as an image in a common graphics editor. In addition to all of the powerful features, Photoshop Elements also has a simpler user interface and fewer tool options. Before buying Photoshop Elements, you should know what features you require. You should also know what effect you would like to have, and what effect you can have with Photoshop Elements. In this article, we will discuss all the features of Photoshop Elements. We will also discuss how to use the tools and navigate the interface. You will also learn how to create your own images and videos. Elements allows you to create, edit and save your own images. The first and most important step when using Photoshop Elements is to 05a79cecff

## **Photoshop Ps Download For Mac Crack+ Download [Mac/Win]**

I am so happy that I found out about this. It was just so cute that I had to share. I was Googling a recipe for a cake, and came across this that I couldn't get out of my head. It's a whole week in the making and worth every minute. I had to make it soon and shared my secret with you. This cake is perfection. It's cakey and soft with a light frosting, perfectly moist and deliciously sweet. It could not be more perfect! It is actually fairly simple in the making, but also hard to make because the layers could not be any more perfect. The cake layers in this cake are made of a German Chocolate Cake (I have not actually made this myself, but I am waiting for a whole German Chocolate cake to show up at the store. I may just have to make this soon.) I am so very happy this is a German Chocolate Cake. I made a German Chocolate Cake with this recipe: Now, for this cake recipe, I just had to tweak it a bit to make it perfect. Everything about this cake is just perfect. I did not even need to adjust a single ingredient. I just stuck with it. I did make the final frosting a bit less sweet and I did leave off the cinnamon. I also did make one layer look just like the last, but the recipe said all layers should have the same crumb. So, I decided to make it just like the top cake layer. That's it! I hope you enjoy it. Maybe one day, I will try and find out what all these weird looking ingredients are that I saw. Either way, I may have to make this cake soon. The Secret to a Perfect German Chocolate Cake is in the Buttermilk I hope I've solved the mystery of the German Chocolate cake and now you can make it. If you'd like to have some icing with your cake, use this: I usually am terrible when it comes to cake baking. I usually skip the oven and just bake the icing on the side. I don't want to "trap" some of the heat and ruin the cake's baking. So, here is my idea on making icing for a cake in a bit of a speedy and efficient way. First off, if you make a cake and

#### **What's New In?**

Structural brain dynamics in resting state and antidepressant treatment: a longitudinal study on healthy subjects with resting state functional magnetic resonance imaging. We conducted a longitudinal study to compare resting-state functional magnetic resonance imaging (rsfMRI) changes in the default mode network (DMN), the salience network (SN) and the central executive network (CEN) between healthy controls and depressed patients before and after antidepressant treatment. Thirty-seven healthy subjects underwent a 1.5 Tesla rsfMRI scan with the eyes closed at baseline, 2 weeks after a single dose of escitalopram 20mg and 4 weeks after antidepressant treatment. At baseline, the DMN showed hypoactivation, and the SN and CEN showed hyperactivation in depressed patients compared to controls. Escitalopram treatment increased regional homogeneity in the SN and the CEN, but decreased regional homogeneity in the DMN. rsfMRI changes occurred in functionally interacting areas within and between networks, but they did not completely reverse to the patterns of rsfMRI changes in healthy controls. The changes in rsfMRI within the networks were associated with the severity of clinical symptoms.Thomas P. O'Malley Thomas Patrick O'Malley (May 22, 1868 – May 7, 1928) was an American lawyer and politician from New York. Life He was born on May 22, 1868, in St. Lawrence County, New York, the son of Thomas O'Malley (1840–1887) and Barbara (Navin) O'Malley (1841–1906). He was graduated from the State University of New York at Oswego in 1888, and graduated LL.B. from the Albany Law School in 1891. He practiced law in Oswego. On January 2, 1901, he married Rose Maria Duffy (1878–1957), and they had two sons. O'Malley was a member of the New York State Assembly (Oswego Co.) in 1917, 1918, 1919, 1920, 1921, 1922, 1923, 1924 and 1925. He was a member of the New York State Senate from 1926 until his death in 1928, sitting in the 173rd, 174th, 175th, 176th, 177th, 178th and 179th New York State Legislatures. O'Malley died on May 7, 1928, in the Oswego Hospital. Sources Category:1868 births Category:1928 deaths Category:New

## **System Requirements:**

Minimum: OS: Windows 7/8 CPU: Intel Core i5 2.5GHz or AMD equivalent RAM: 4GB DirectX: Version 11 Hard Drive: 15GB of free space Additional Notes: What's new: 1) Explore major changes with the new third-person camera. Now you will be able to get a new perspective on the action. 2) Explore your environment with the new "Showground" and "No Rain" options. Now you will

<https://ak-asyl-mgh.de/advert/download-adobe-photoshop-20-mb/>

[https://akastars.com/upload/files/2022/07/VMFLno8XsYilXgv2GSTf\\_01\\_f278ccbf816cdba](https://akastars.com/upload/files/2022/07/VMFLno8XsYilXgv2GSTf_01_f278ccbf816cdba11af69405414461d4_file.pdf) [11af69405414461d4\\_file.pdf](https://akastars.com/upload/files/2022/07/VMFLno8XsYilXgv2GSTf_01_f278ccbf816cdba11af69405414461d4_file.pdf)

[https://social.arpaclick.com/upload/files/2022/07/Ndn8bfA6g5ITpMF5jXn2\\_01\\_82548b8b](https://social.arpaclick.com/upload/files/2022/07/Ndn8bfA6g5ITpMF5jXn2_01_82548b8b768d8efe021770715de57f8e_file.pdf) [768d8efe021770715de57f8e\\_file.pdf](https://social.arpaclick.com/upload/files/2022/07/Ndn8bfA6g5ITpMF5jXn2_01_82548b8b768d8efe021770715de57f8e_file.pdf)

[https://medcoi.com/network/upload/files/2022/07/8AOeTHxXoYopEHZ5Qf78\\_01\\_f278cc](https://medcoi.com/network/upload/files/2022/07/8AOeTHxXoYopEHZ5Qf78_01_f278ccbf816cdba11af69405414461d4_file.pdf) [bf816cdba11af69405414461d4\\_file.pdf](https://medcoi.com/network/upload/files/2022/07/8AOeTHxXoYopEHZ5Qf78_01_f278ccbf816cdba11af69405414461d4_file.pdf)

<https://nysccommunity.com/advert/download-photoshop-for-windows/>

[https://ameeni.com/upload/files/2022/07/bTZcH8YhlVBbYj2FeeCD\\_01\\_96aebfcf8f4b33f6](https://ameeni.com/upload/files/2022/07/bTZcH8YhlVBbYj2FeeCD_01_96aebfcf8f4b33f6727351cf04a5e961_file.pdf) [727351cf04a5e961\\_file.pdf](https://ameeni.com/upload/files/2022/07/bTZcH8YhlVBbYj2FeeCD_01_96aebfcf8f4b33f6727351cf04a5e961_file.pdf)

[https://txuwuca.com/upload/files/2022/07/xlnwIR43dpF1F5gye79L\\_01\\_1ca5000d413880df](https://txuwuca.com/upload/files/2022/07/xlnwIR43dpF1F5gye79L_01_1ca5000d413880df93367d8c1ace0e85_file.pdf) [93367d8c1ace0e85\\_file.pdf](https://txuwuca.com/upload/files/2022/07/xlnwIR43dpF1F5gye79L_01_1ca5000d413880df93367d8c1ace0e85_file.pdf)

<http://mrproject.com.pl/advert/photoshop-crack-mac-version/>

[https://mykingdomtoken.com/upload/files/2022/07/gtWhVPELnDkktx9d9IHI\\_01\\_f278ccbf](https://mykingdomtoken.com/upload/files/2022/07/gtWhVPELnDkktx9d9IHI_01_f278ccbf816cdba11af69405414461d4_file.pdf) [816cdba11af69405414461d4\\_file.pdf](https://mykingdomtoken.com/upload/files/2022/07/gtWhVPELnDkktx9d9IHI_01_f278ccbf816cdba11af69405414461d4_file.pdf)

[https://pingdisipbestfa.wixsite.com/ahenpondi/post/photoshop-cs2-is-one-of-the-photo](https://pingdisipbestfa.wixsite.com/ahenpondi/post/photoshop-cs2-is-one-of-the-photo-editing-software)[editing-software](https://pingdisipbestfa.wixsite.com/ahenpondi/post/photoshop-cs2-is-one-of-the-photo-editing-software)

[https://www.topperireland.com/advert/adobe-photoshop-activation-code-2020-full-version](https://www.topperireland.com/advert/adobe-photoshop-activation-code-2020-full-version-latest/)[latest/](https://www.topperireland.com/advert/adobe-photoshop-activation-code-2020-full-version-latest/)

[https://community.soulmateng.net/upload/files/2022/07/FmkzNtqHn1WLtnLGvtoE\\_01\\_82](https://community.soulmateng.net/upload/files/2022/07/FmkzNtqHn1WLtnLGvtoE_01_82548b8b768d8efe021770715de57f8e_file.pdf) [548b8b768d8efe021770715de57f8e\\_file.pdf](https://community.soulmateng.net/upload/files/2022/07/FmkzNtqHn1WLtnLGvtoE_01_82548b8b768d8efe021770715de57f8e_file.pdf)

[https://socialstudentb.s3.amazonaws.com/upload/files/2022/07/Tz2ftzGrVj3NQ3KCs5ZC\\_0](https://socialstudentb.s3.amazonaws.com/upload/files/2022/07/Tz2ftzGrVj3NQ3KCs5ZC_01_e92213a7b7ca65f24927e30779a2b6f3_file.pdf) [1\\_e92213a7b7ca65f24927e30779a2b6f3\\_file.pdf](https://socialstudentb.s3.amazonaws.com/upload/files/2022/07/Tz2ftzGrVj3NQ3KCs5ZC_01_e92213a7b7ca65f24927e30779a2b6f3_file.pdf)

[https://emtalandhyd1977.wixsite.com/crowcicccarzigg/post/adobe-photoshop-lightroom](https://emtalandhyd1977.wixsite.com/crowcicccarzigg/post/adobe-photoshop-lightroom-cc-2018-1-mac)[cc-2018-1-mac](https://emtalandhyd1977.wixsite.com/crowcicccarzigg/post/adobe-photoshop-lightroom-cc-2018-1-mac)

<https://ividenokkam.com/ads/advert/rock-texture-card/>

[http://periodistasagroalimentarios.org/advert/adobe-photoshop-express-for-](http://periodistasagroalimentarios.org/advert/adobe-photoshop-express-for-windows-7-without-crack/)

[windows-7-without-crack/](http://periodistasagroalimentarios.org/advert/adobe-photoshop-express-for-windows-7-without-crack/)

[https://anacehlaga.wixsite.com/toagenwindre/post/free-download-adobe-photoshop-8-0-full](https://anacehlaga.wixsite.com/toagenwindre/post/free-download-adobe-photoshop-8-0-full-version-for-windows-7)[version-for-windows-7](https://anacehlaga.wixsite.com/toagenwindre/post/free-download-adobe-photoshop-8-0-full-version-for-windows-7)

<https://shravasti.fastnews24x7.com/advert/how-to-use-photoshop-cc-neural-filters> [https://llisrocherfectgeli.wixsite.com/wyendeslandfan/post/1000-photoshop-logo-png-files](https://llisrocherfectgeli.wixsite.com/wyendeslandfan/post/1000-photoshop-logo-png-files-download)[download](https://llisrocherfectgeli.wixsite.com/wyendeslandfan/post/1000-photoshop-logo-png-files-download)

<https://paintsghana.com/advert/adobe-photoshop-2017-full-version-for-mac/>